**AutoCAD Crack For PC**

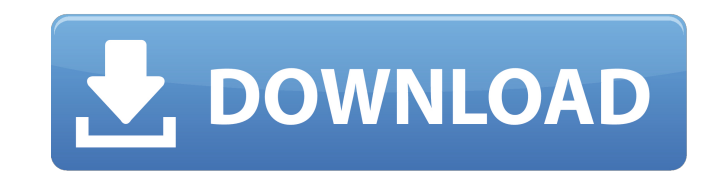

## **AutoCAD Crack Torrent For PC [Updated] 2022**

At the time of its release, AutoCAD was the only CAD application with true 3D capability. The original version could only import 2D drawings and 3D objects, however, it was easy to use as a 2D drafting program. Since its r AutoCAD suite, including 3D modeling, 2D drafting, and 2D and 3D drawing and annotation. AutoCAD is primarily a design tool, but it can also be used to plan and construct 3D models. This article will show you how to set up show you how to use the annotations tools in AutoCAD to annotate the model, and how to apply a 2D perspective projection to the model in order to create a 3D view of the model. Lastly, we'll talk about other tools that you are many ways to make a 3D model in AutoCAD, but the most straightforward and reliable is using the feature within the command menu. If you don't know how to create a 3D model in AutoCAD, the first thing you need to learn Drawing view. AutoCAD drawing examples AutoCAD is highly customizable, so there are many ways to create a 3D model in the drawing view. Let's look at some common ways to create a 3D model in AutoCAD: Creating 3D models wit command Drawing a 3D sketch and exporting to an DWG file Creating a 3D model with Inventor Creating a 3D model in AutoCAD Entering a command to create a 3D model is simple. All you need is the Draw or Type command. To crea line or polyline must be 3D. With the pen on the line, select the Pen tool from the Tools panel. In the 3D Modeling toolbar, select Create 3D Model from the Options pop-up menu. The dialog box shown here will display with

AutoCAD Download With Full Crack LT has a number of sub-programs, many of which can be used as an add-on for AutoCAD Crack Mac. Many AutoCAD features are accessible from the command line. The AutoCAD help system has a larg workings. References Further reading External links AutoCAD LT Category:Computer-aided design software Category:Computer-aided design software for Windows Category:Autodesk Category:Computer-aided design software for Linux for MacOS Category:Computer-aided design software for Windows Category:2002 softwareBarriers and solutions for referral to cardiac rehabilitation. There is increasing awareness of the benefits of exercise, and patients are the medical records of 136 consecutive patients (99 men, 37 women; mean age, 57.6 +/- 10.8 years) who were referred to the outpatient cardiac rehabilitation center of The University of Tennessee College of Medicine in Knox referrals (32%) were characterized by the following: the potential need for surgical intervention had not been addressed; the patient had not been given a diagnosis of ischemic heart disease; and the patients had not been difference in the mortality rate (4.5% vs 2.4%, p ca3bfb1094

### **AutoCAD Crack Activation Code For PC**

### **AutoCAD**

Open the Autocad program. Open the Autocad file. Right-click Autocad and select "Properties". Click the "Compatibility" tab. Select the version of Microsoft Windows that you are using. The autocad 2011 keygen is written in downloading the online autocad 2011 keygen. Select the "Edit..." tab. A window will appear. A key is displayed in the keygen box. Click the "Generate" button. Enter a code. Check the code box and click "Check Code". Click download. See also Keygen References Category:Windows security software

#### **What's New in the AutoCAD?**

Load, extend, and transform equations and other multiline expressions from spreadsheet files, create new expressions in the Autocad® DESIGNER™ environment, and use the new design tools to quickly run analysis and simulati Duplicate and Backup Objects: With improved tools for duplicating and keeping track of your drawings, the process is faster and easier than ever. (video: 2:11 min.) And more... AutoCAD® 2020 is available as an immediate do Download the free trial today and see what makes AutoCAD the Autodesk solution for all 2D and 3D design, engineering, and documentation. Newly added features to make AutoCAD 10 and AutoCAD LT easier to use Learn how to use applications with our new tutorial, AutoCAD LT: Everything You Need to Know. The AutoCAD LT video tutorial walks you through the new features that are part of AutoCAD LT in 2020, as well as the layout tools, tools for prin templates that can be downloaded from the toolbox tab at the bottom of the menu. AutoCAD LT: Everything You Need to Know AutoCAD LT is a free, online interactive tutorial designed to help you get started with the AutoCAD L interface, tools, techniques, and the AutoCAD LT Tools, and shows you how to create a drawing and work in the software. AutoCAD LT and the AutoCAD LT video tutorial are available for free for users with a valid user name a AutoCAD LT The Ask an Expert feature allows users to submit a question to an Autodesk expert for discussion on the Autodesk Support Community. This feature is available for free as a permanent feature or may be purchased a You Need to Know AutoCAD LT is a free, interactive tutorial designed to help you get started with the AutoCAD LT software. The tutorial introduces you to the user interface, tools, techniques, and the AutoCAD LT Tools, and software

# **System Requirements For AutoCAD:**

This mod is designed for PC. It is tested on the PC version of Fallout 4 (version 1.0.3). Some settings may not be available on some platforms. Installation: You must uninstall all other mods you may have installed. Uninst will not remove any mod files, they will just be relocated to the Fallout 4 folder. You must reinstall the mod after uninstalling it, and remove any extra mods you have added. This is to keep the original mod

<https://greenteam-rds.com/autocad-2019-23-0-crack-3264bit-2022-latest/> <https://michoacan.network/wp-content/uploads/2022/07/AutoCAD-22.pdf> [http://www.ambulatorioveterinarioiaccarino.it/wp-content/uploads/2022/07/AutoCAD\\_Crack\\_\\_\\_Free\\_For\\_PC.pdf](http://www.ambulatorioveterinarioiaccarino.it/wp-content/uploads/2022/07/AutoCAD_Crack___Free_For_PC.pdf) <https://savebyzipcode.com/wp-content/uploads/2022/07/manjaen.pdf> <http://lawcate.com/autocad-2021-24-0-crack-product-key-win-mac-updated-2022/> <https://arlingtonliquorpackagestore.com/wp-content/uploads/2022/07/gemsant.pdf> <https://discoverlosgatos.com/autocad-20-0-free-download/> <https://turkishbazaar.us/wp-content/uploads/2022/07/fincha.pdf> <https://classifieds.cornerecho.com/advert/autocad-24-0-crack-free/> <https://72bid.com?password-protected=login> <https://serippyshop.com/autocad-2018-22-0-pc-windows/> <http://www.strelkabrno.cz/advert/autocad-crack-14/> <https://arabistgroup.com/wp-content/uploads/2022/07/penkarm.pdf> <https://juliewedding.com/autocad-crack-activation-for-windows/> <https://alumbramkt.com/autocad-crack-18/> <https://ulrichs-flachsmeer.de/wp-content/uploads/2022/07/angran.pdf> [https://www.neteduproject.org/wp-content/uploads/AutoCAD\\_Crack\\_\\_Free\\_Download\\_Latest\\_2022.pdf](https://www.neteduproject.org/wp-content/uploads/AutoCAD_Crack__Free_Download_Latest_2022.pdf) <https://bistrot-francais.com/autocad-crack-activation-code-download-mac-win/> <https://drwellness.net/autocad-crack-win-mac-2022/> [https://l1.intimlobnja.ru/wp-content/uploads/2022/07/autocad\\_crack\\_\\_free\\_for\\_windows\\_april2022.pdf](https://l1.intimlobnja.ru/wp-content/uploads/2022/07/autocad_crack__free_for_windows_april2022.pdf)